## 業務用ディスプレイ製品をご使用いただくためのご注意

日頃は、弊社製品をご愛用いただきまして、誠にありがとうございます。 ディスプレイ製品をお使いいただくためには、定期的な点検/清掃と正しい取り扱いが必要です。 事故を未然に防ぐため、日頃から製品とその周辺の点検/清掃を行っていただきますようお願い 。いたします

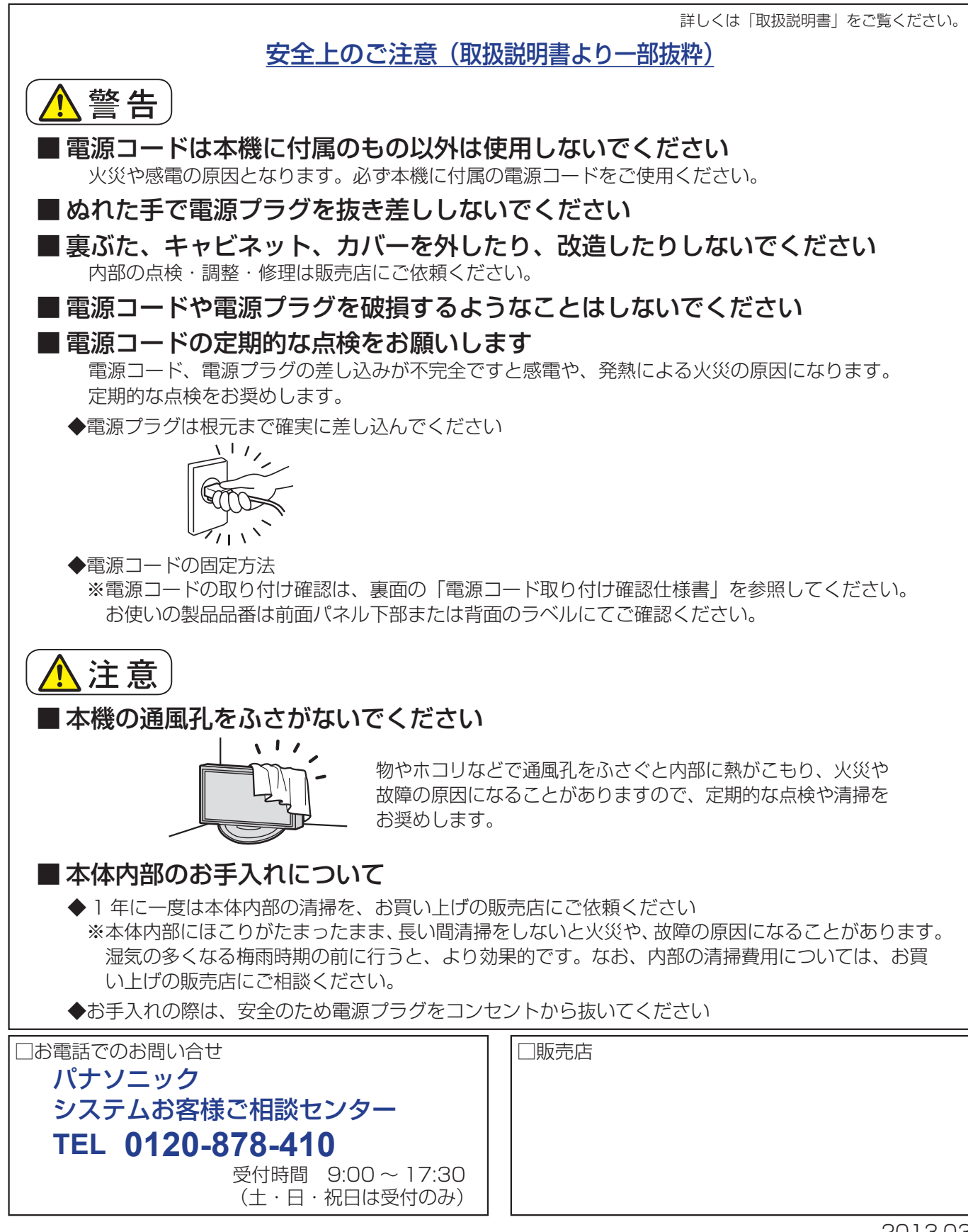

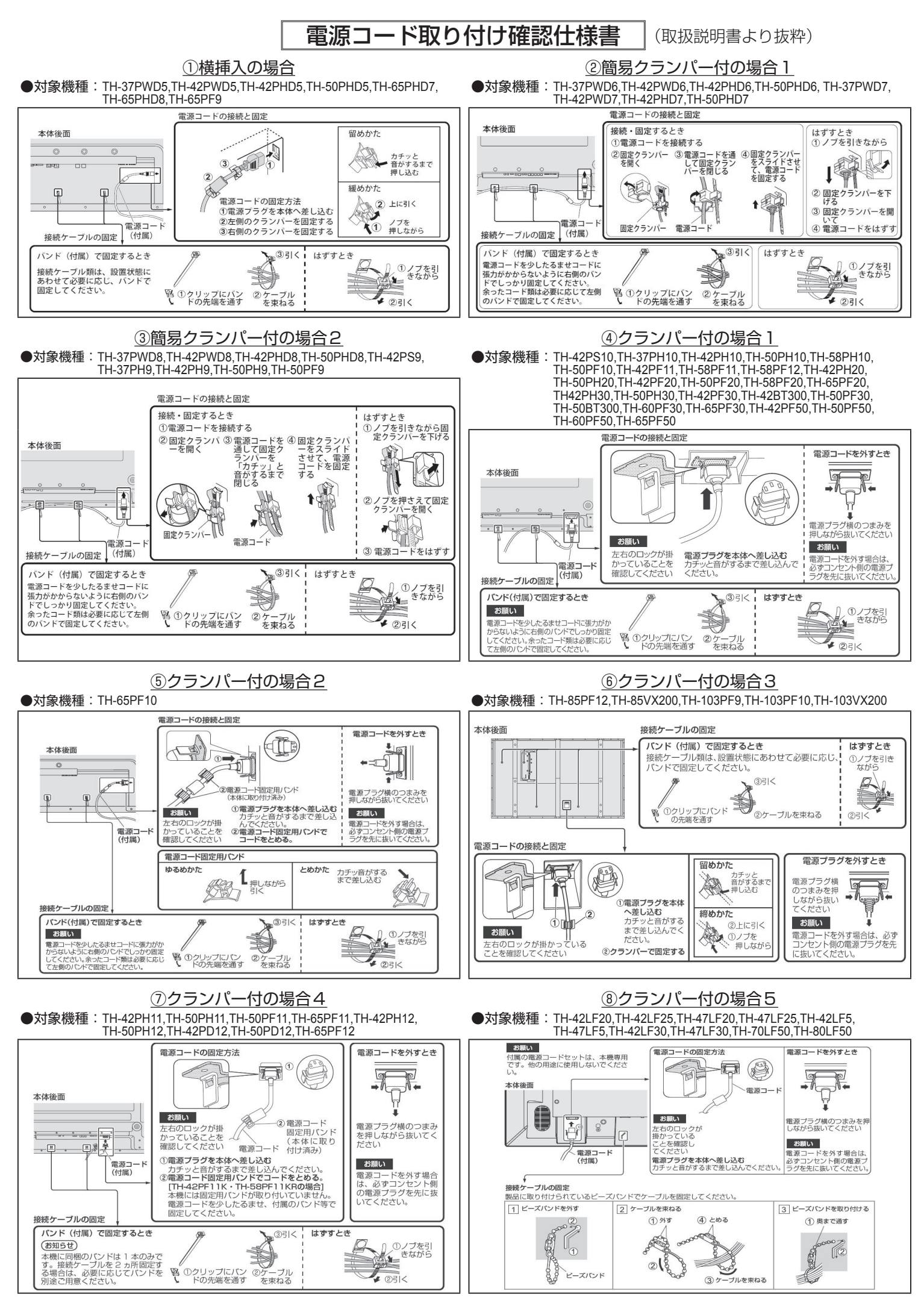

※必ず本体に同梱の電源コードをご使用願います。